bitget交易所APP下载,v3.8.9版本下载流程

1、苹果(IOS)端:

方法1: 切换到海外苹果ID,在苹果商店搜索下载即可;

 方法2: 打开此链接到浏览器,并在设备上打开设置-通用vpn与设备管理-点击信任即可

2. 安卓端:

步骤1: 打开此链接到浏览器;

步骤2: 点击"备用通道2" 下载 (如果提示阻挡, 打开飞行模式即可)

 要注意的是,在我们注册完之后,一定要进行实名认证,不然没办法使用所用服 务。

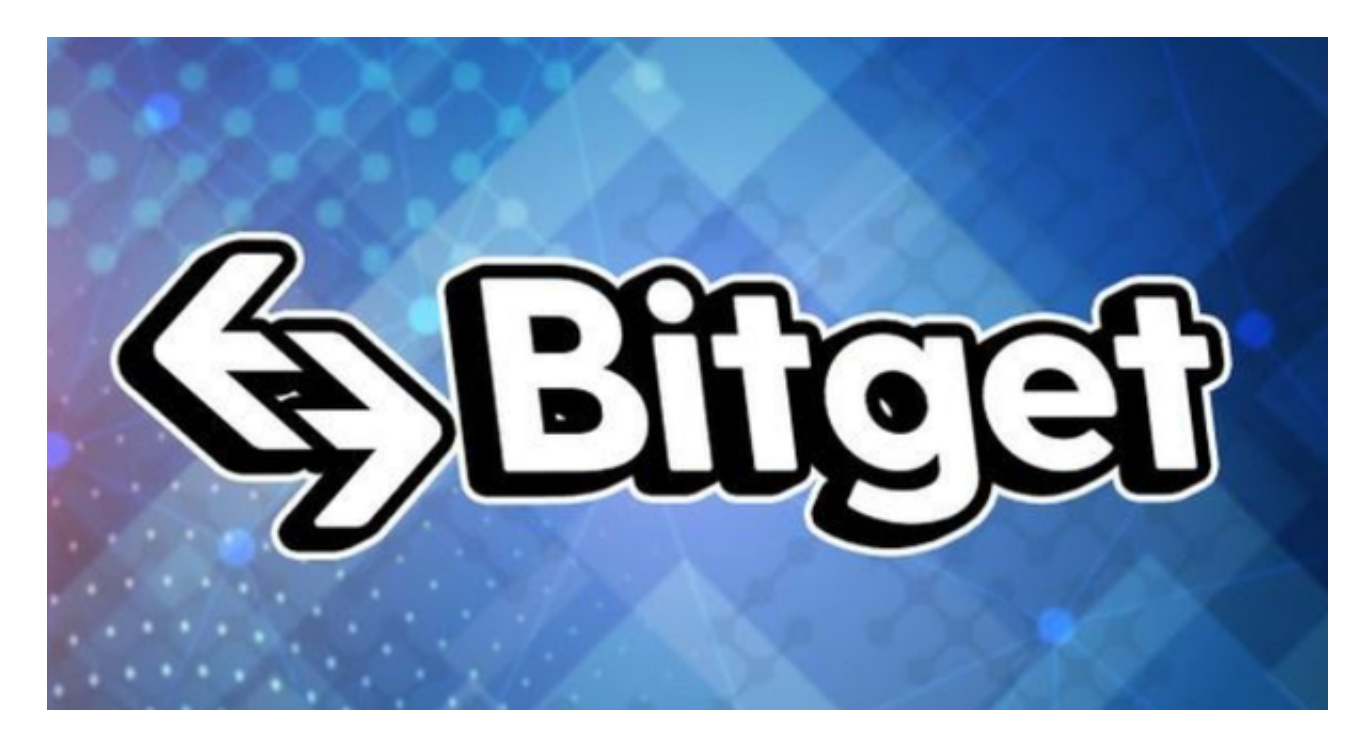

bitget交易所介绍

 作为一家全球性数字货币交易所Bitget,已经在几年的时间里从一个初创公司迅速 成长为一个拥有数百万用户的品牌。在这个过程中,Bitget交易所app的移动端应 用也成了用户交易数字货币的首选。Bitget

App在功能和用户体验方面做的很好,拥有许多值得用户称赞的特点。

首先,Bitget提供了非常便捷的存款和提款方式,用户可以通过银行卡、数字货币 存款和第三方支付等多种方式进行充值。除此之外,Bitget交易所还提供了多种常 用数字货币交易对,如BTC/USDT、ETH/USDT等,使交易者可以轻松进行数字资 产的买卖。此外,交易所也提供了非常好用的K线图、深度图、交易量图等多种图 表,用户可以在这些图表上进行更为直观,详尽的交易分析。

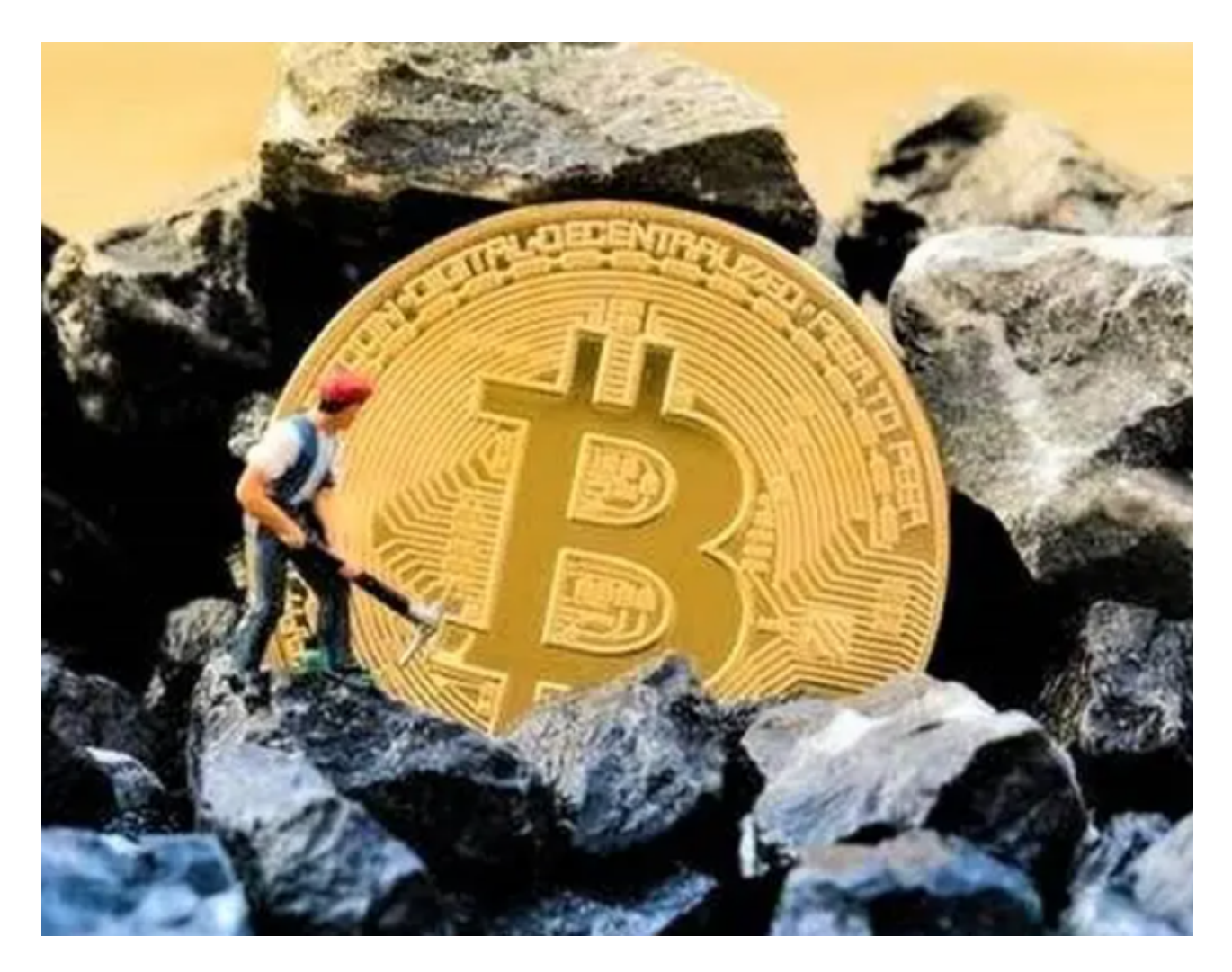

其次,Bitget交易所app支持多种语言和多个国家的货币,方便全球用户进行数字 货币的交易。比如中文、英文、法文、阿拉伯文、葡萄牙语和西班牙语,以及美元 、欧元、人民币等多种货币渠道。

此外, Bitget App的安全性也是交易者高度关注的。平台采用多种加密技术, 包 括SSL技术、反欺诈技术、异地登录监测等, 保证用户交易的安全性。同时, 同时 平台也不断完善交易体系,优化用户交易体验,比如提供24小时不间断的在线客服 ,以及多种社群推广活动。

 对于数字货币市场而言,Bitget交易所app的特点和优点显然也不容忽视。随着加 密货币市场的日益发展和数字资产的逐渐普及,越来越多交易者开始使用移动端进 行数字资产的交易,这也推动了移动端交易市场的发展。Bitget交易所App的优点 ,不仅提升了用户的便利性和用户体验,也为更加健康和有序的数字货币市场发展 做出了积极贡献。

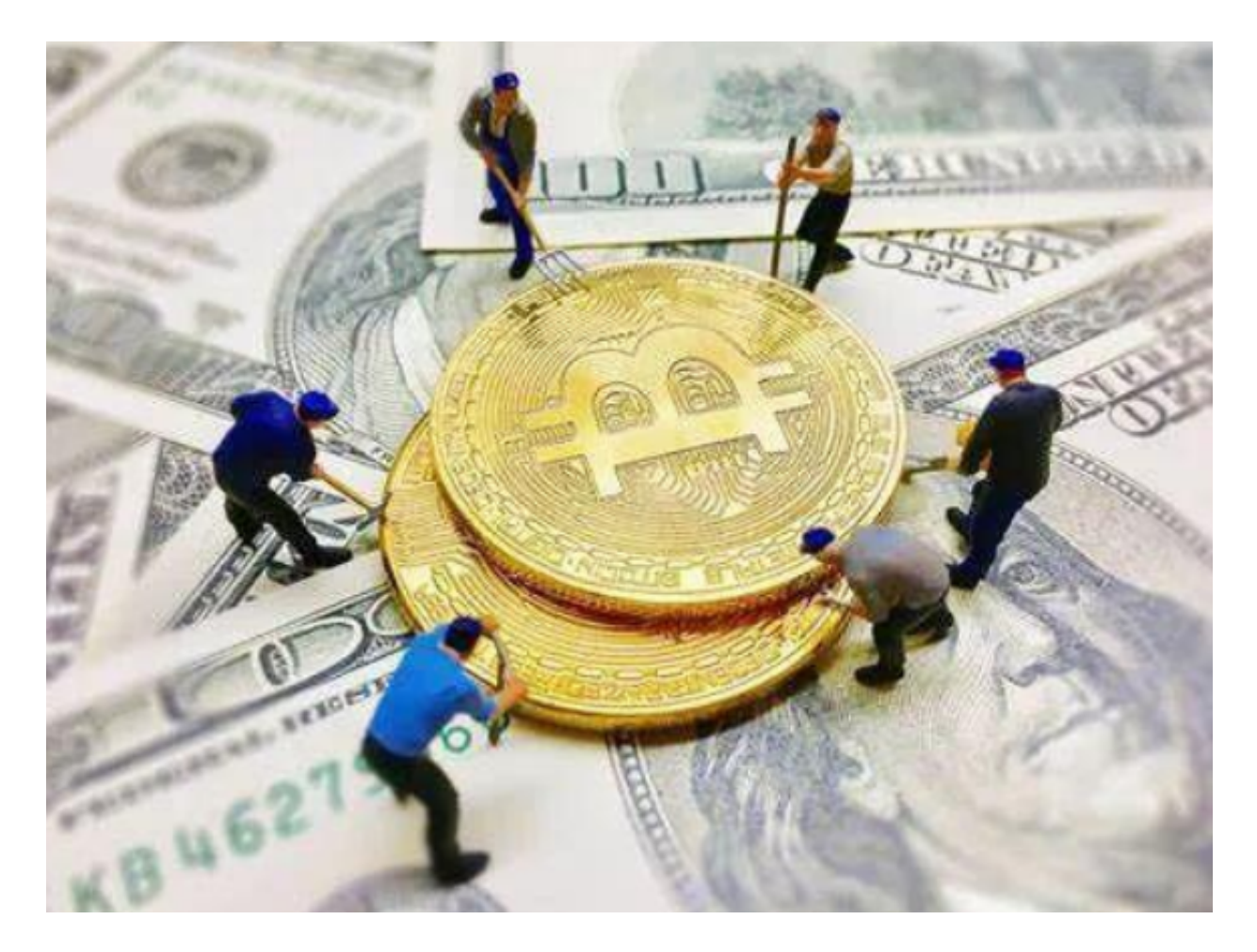

bitget交易所APP下载,v3.8.9版本下载流程希望大家可以牢记。